Network Working Group Internet-Draft

Intended status: Standards Track

Expires: August 23, 2012

K. Wierenga Cisco Systems, Inc. E. Lear Cisco Systems GmbH S. Josefsson SJD AB February 20, 2012

# A SASL and GSS-API Mechanism for SAML draft-ietf-kitten-sasl-saml-09.txt

#### Abstract

Security Assertion Markup Language (SAML) has found its usage on the Internet for Web Single Sign-On. Simple Authentication and Security Layer (SASL) and the Generic Security Service Application Program Interface (GSS-API) are application frameworks to generalize authentication. This memo specifies a SASL mechanism and a GSS-API mechanism for SAML 2.0 that allows the integration of existing SAML Identity Providers with applications using SASL and GSS-API.

### Status of this Memo

This Internet-Draft is submitted in full conformance with the provisions of BCP 78 and BCP 79.

Internet-Drafts are working documents of the Internet Engineering Task Force (IETF). Note that other groups may also distribute working documents as Internet-Drafts. The list of current Internet-Drafts is at http://datatracker.ietf.org/drafts/current/.

Internet-Drafts are draft documents valid for a maximum of six months and may be updated, replaced, or obsoleted by other documents at any time. It is inappropriate to use Internet-Drafts as reference material or to cite them other than as "work in progress."

This Internet-Draft will expire on August 23, 2012.

## Copyright Notice

Copyright (c) 2012 IETF Trust and the persons identified as the document authors. All rights reserved.

This document is subject to <u>BCP 78</u> and the IETF Trust's Legal Provisions Relating to IETF Documents (http://trustee.ietf.org/license-info) in effect on the date of publication of this document. Please review these documents

carefully, as they describe your rights and restrictions with respect to this document. Code Components extracted from this document must include Simplified BSD License text as described in Section 4.e of the Trust Legal Provisions and are provided without warranty as described in the Simplified BSD License.

## Table of Contents

| 1. Inti      | oduction                                          | <u>3</u> |
|--------------|---------------------------------------------------|----------|
| <u>1.1</u> . | Terminology                                       | <u>4</u> |
| <u>1.2</u> . | Applicability                                     | <u>4</u> |
| 2. Auth      | nentication flow                                  |          |
| 3. SAMI      | SASL Mechanism Specification                      | 9        |
| 3.1.         | Initial Response                                  | 9        |
| 3.2.         | Authentication Request                            |          |
|              | Outcome and parameters                            |          |
| 4. SAMI      | GSS-API Mechanism Specification                   | 12       |
| 4.1.         | GSS-API Principal Name Types for SAML             |          |
| 5. Exar      | nples                                             |          |
| 5.1.         | XMPP                                              |          |
| 5.2.         | IMAP                                              |          |
| 6. Seci      | urity Considerations                              |          |
| 6.1.         | Man in the middle and Tunneling Attacks           |          |
| 6.2.         | Binding SAML subject identifiers to Authorization |          |
|              | Identities                                        | 22       |
| 6.3.         | User Privacy                                      |          |
| 6.4.         | Collusion between RPs                             |          |
| 6.5.         | GSS-API specific security considerations          |          |
| 7. IANA      | A Considerations                                  |          |
| 7.1.         | IANA mech-profile                                 |          |
| 7.2          | IANA OID                                          |          |
| 8. Refe      | erences                                           |          |
| 8.1          | Normative References                              |          |
| 8.2.         | Informative References                            |          |
|              | <pre>A. Acknowledgments</pre>                     |          |
| Appendix     | -                                                 |          |
|              | Addresses                                         |          |
|              |                                                   |          |

#### 1. Introduction

Security Assertion Markup Language (SAML) 2.0

[OASIS.saml-core-2.0-os] is a set of specifications that provide various means for a user to be identified to a relying party (RP) through the exchange of (typically signed) assertions issued by an identity provider (IdP). It includes a number of protocols, protocol bindings [OASIS.saml-bindings-2.0-os], and interoperability profiles [OASIS.saml-profiles-2.0-os] designed for different use cases.

Simple Authentication and Security Layer (SASL) [RFC4422] is a generalized mechanism for identifying and authenticating a user and for optionally negotiating a security layer for subsequent protocol interactions. SASL is used by application protocols like IMAP [RFC3501], POP [RFC1939] and XMPP [RFC6120]. The effect is to make modular authentication, so that newer authentication mechanisms can be added as needed. This memo specifies just such a mechanism.

The Generic Security Service Application Program Interface (GSS-API) [RFC2743] provides a framework for applications to support multiple authentication mechanisms through a unified programming interface. This document defines a pure SASL mechanism for SAML, but it conforms to the new bridge between SASL and the GSS-API called GS2 [RFC5801]. This means that this document defines both a SASL mechanism and a GSS-API mechanism. The GSS-API interface is OPTIONAL for SASL implementers, and the GSS-API considerations can be avoided in environments that use SASL directly without GSS-API.

As currently envisioned, this mechanism enables interworking between SASL and SAML in order to assert the identity of the user and other attributes to relying parties. As such, while servers (as relying parties) will advertise SASL mechanisms (including SAML), clients will select the SAML SASL mechanism as their SASL mechanism of choice.

The SAML mechanism described in this memo aims to re-use the Web Browser SSO profile defined in <a href="section 4.1">section 4.1</a> of the SAML profiles 2.0 specification [OASIS.saml-profiles-2.0-os] to the maximum extent and therefore does not establish a separate authentication, integrity and confidentiality mechanism. The mechanism assumes a security layer, such as Transport Layer Security (TLS [RFC5246]), will continue to be used. This specification is appropriate for use when a browser instance is available. In the absence of a browser instance, SAML profiles that don't require a browser such as the Enhanced Client or Proxy profile (as defined in <a href="section 4.2">section 4.2</a> of the SAML profiles 2.0 specification [OASIS.saml-profiles-2.0-os] may be used, but that is outside the scope of this specification.

Wierenga, et al. Expires August 23, 2012 [Page 3]

Figure 1 describes the interworking between SAML and SASL: this document requires enhancements to the Relying Party (the SASL server) and to the Client, as the two SASL communication end points, but no changes to the SAML Identity Provider are necessary. To accomplish this goal some indirect messaging is tunneled within SASL, and some use of external methods is made.

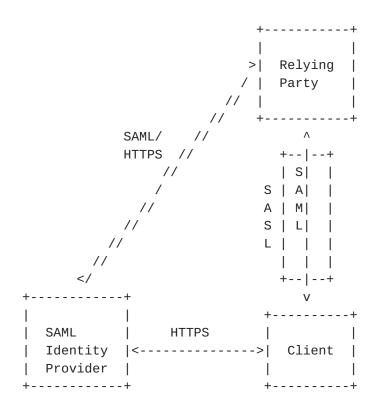

Figure 1: Interworking Architecture

## 1.1. Terminology

The key words "MUST", "MUST NOT", "REQUIRED", "SHALL", "SHALL NOT", "SHOULD", "SHOULD NOT", "RECOMMENDED", "MAY", and "OPTIONAL" in this document are to be interpreted as described in <a href="RFC 2119">RFC 2119</a> [RFC2119].

The reader is assumed to be familiar with the terms used in the SAML 2.0 specification [OASIS.saml-core-2.0-os].

## **1.2**. Applicability

Because this mechanism transports information that should not be controlled by an attacker, the SAML mechanism MUST only be used over channels protected by TLS, or over similar integrity protected and authenticated channels. In addition, when TLS is used the client MUST successfully validate the server certificate ([RFC5280], [RFC6125])

Note: An Intranet does not constitute such an integrity protected and authenticated channel!

## 2. Authentication flow

While SAML itself is merely a markup language, its common use case these days is with HTTP [RFC2616] or HTTPS [RFC2818] and HTML [W3C.REC-html401-19991224]. What follows is a typical flow:

- 1. The browser requests a resource of a Relying Party (RP) (via an HTTP request).
- 2. The Relying Party redirects the browser via an HTTP redirect (as described in <u>Section 10.3 of [RFC2616]</u>) to the Identity Provider (IdP) or an IdP discovery service. When it does so, it includes the following parameters: (1) an authentication request that contains the name of resource being requested, (2) a browser cookie, and (3) a return URL as specified in Section 3.1 of the SAML profiles 2.0 specification [OASIS.saml-profiles-2.0-os].
- 3. The user authenticates to the IdP and perhaps authorizes the release of user attributes to the Relying Party.
- 4. In its authentication response, the IdP redirects (via an HTTP redirect) the browser back to the RP with an authentication assertion (stating that the IdP vouches that the subject has successfully authenticated), optionally along with some additional attributes.
- 5. The Relying Party now has sufficient identity information to approve access to the resource or not, and acts accordingly. authentication is concluded.

When considering this flow in the context of SASL, we note that while the Relying Party and the client both must change their code to implement this SASL mechanism, the IdP can remain untouched. The Relying Party already has some sort of session (probably a TCP connection) established with the client. However, it may be necessary to redirect a SASL client to another application or handler. The steps are as follows:

- 1. The SASL server (Relying Party) advertises support for the SASL SAML20 mechanism to the client
- 2. The client initiates a SASL authentication with SAML20 and sends a domain name that allows the SASL server to determine the appropriate IdP
- 3. The SASL server transmits an authentication request encoded using a Uniform Resource Identifier (URI) as described in RFC 3986 [RFC3986] and an HTTP redirect to the IdP corresponding to the

domain

- 4. The SASL client now sends an empty response, as authentication continues via the normal SAML flow and the SASL server will receive the answer to the challenge out-of-band from the SASL conversation.
- 5. At this point the SASL client MUST construct a URL containing the content received in the previous message from the SASL server. This URL is transmitted to the IdP either by the SASL client application or an appropriate handler, such as a browser.
- 6. Next the user authenticates to the IdP. The manner in which the end user is authenticated to the IdP and any policies surrounding such authentication is out of scope for SAML and hence for this draft. This step happens out of band from SASL.
- 7. The IdP will convey information about the success or failure of the authentication back to the the SASL server (Relying Party) in the form of an Authentication Statement or failure, using a indirect response via the client browser or the handler (and with an external browser client control should be passed back to the SASL client). This step happens out of band from SASL.
- 8. The SASL Server sends an appropriate SASL response to the client, along with an optional list of attributes

Please note: What is described here is the case in which the client has not previously authenticated. It is possible that the client already holds a valid SAML authentication token so that the user does not need to be involved in the process anymore, but that would still be external to SASL. This is classic Web Single Sign-On, in which the Web Browser client presents the authentication token (cookie) to the RP without renewed user authentication at the IdP.

With all of this in mind, the flow appears as follows in Figure 2:

| SASL Serv.                         | Client     | IdP                            |  |  |
|------------------------------------|------------|--------------------------------|--|--|
| >(1)                               | >          | Advertisement                  |  |  |
|                                    |            | <br>  Initiation               |  |  |
| <(2)<br>                           | (          |                                |  |  |
| >(3)                               | >          | Authentication Request         |  |  |
|                                    |            | <br>                           |  |  |
| <(4)<br>                           | < <br>     | Empty Response<br>             |  |  |
|                                    |            |                                |  |  |
|                                    |            | Authentication                 |  |  |
| <br> <                             | <br>(7)- : | <br>  Authentication Statement |  |  |
|                                    |            |                                |  |  |
| >(8)                               | >          | SASL completion with           |  |  |
|                                    |            | status                         |  |  |
|                                    | I          | I                              |  |  |
| = SASL                             |            |                                |  |  |
| = HTTP or HTTPS (external to SASL) |            |                                |  |  |

Figure 2: Authentication flow

## 3. SAML SASL Mechanism Specification

This section specifies the details of the SAML SASL mechanism. See section 5 of [RFC4422] for what is described here.

The name of this mechanism is "SAML20". The mechanism is capable of transferring an authorization identity (via the "gs2-header"). The mechanism does not offer a security layer.

The mechanism is client-first. The first mechanism message from the client to the server is the "initial-response". As described in [RFC4422], if the application protocol does not support sending a client-response together with the authentication request, the server will send an empty server-challenge to let the client begin. The second mechanism message is from the server to the client, containing the SAML "authentication-request". The third mechanism message is from client to the server, and is the fixed message consisting of "=" (i.e., an empty response). The fourth mechanism message is from the server to the client, indicating the SASL mechanism outcome.

### 3.1. Initial Response

A client initiates a "SAML20" authentication with SASL by sending the GS2 header followed by the authentication identifier (message 2 in Figure 2) and is defined as follows:

```
initial-response = gs2-header Idp-Identifier
IdP-Identifier = domain ; domain name with corresponding IdP
```

The "gs2-header" is used as follows:

- The "gs2-nonstd-flag" MUST NOT be present.
- The "gs2-cb-flag" MUST be set to "n" because channel binding [RFC5056] data cannot be integrity protected by the SAML negotiation. (Note: In theory channel binding data could be inserted in the SAML flow by the client and verified by the server, but that is currently not supported in SAML.)
- The "gs2-authzid" carries the optional authorization identity as specified in [RFC5801] (not to be confused with the IdP-Identifier).

Domain name is specified in [RFC1035]. A domain name is either a "traditional domain name" as described in [RFC1035] or an "internationalized domain name" as described in [RFC5890]. Clients and servers MUST treat the IdP-Identifier as a domain name slot [RFC5890]. They also SHOULD support internationalized domain names (IDNs) in the Idp-Identifier field; if they do so, all of the domain name's labels MUST be A-labels or NR-LDH labels [RFC5890], if necessary internationalized labels MUST be converted from U-labels to A-labels by using the Punycode encoding [RFC3492] for A-labels prior to sending them to the SASL-server as described in the protocol specification for Internationalized Domain Names in Applications [RFC5891].

# 3.2. Authentication Request

The SASL Server transmits to the SASL client a URI that redirects the SAML client to the IdP (corresponding to the domain that the user provided), with a SAML authentication request as one of the parameters (message 3 in Figure 2) in the following way:

authentication-request = URI

URI is specified in [RFC3986] and is encoded according to Section 3.4 (HTTP Redirect) of the SAML bindings 2.0 specification [OASIS.saml-bindings-2.0-os]. The SAML authentication request is encoded according to Section 3.4 (Authentication Request) of the SAML core 2.0 specification [OASIS.saml-core-2.0-os]. Should the client support Internationalized Resource Identifiers (IRIs) [RFC3987] it MUST first convert the IRI to a URI before transmitting it to the server [RFC5890].

Note: The SASL server may have a static mapping of domain to corresponding IdP or alternatively a DNS-lookup mechanism could be envisioned, but that is out-of-scope for this document.

Note: While the SASL client MAY sanity check the URI it received, ultimately it is the SAML IdP that will be validated by the SAML client which is out-of-scope for this document.

The client then sends the authentication request via an HTTP GET (sent over a server-authenticated TLS channel) to the IdP, as if redirected to do so from an HTTP server and in accordance with the Web Browser SSO profile, as described in section 3.1 of SAML profiles 2.0 specification [OASIS.saml-profiles-2.0-os] (message 5 and 6 in Figure 2).

The client handles both user authentication to the IdP and confirmation or rejection of the authentiation of the RP (out-ofscope for this document).

After all authentication has been completed by the IdP, the IdP will send a redirect message to the client in the form of a URI corresponding to the Relying Party as specified in the authentication request ("AssertionConsumerServiceURL") and with the SAML response as one of the parameters (message 7 in Figure 2).

Please note: this means that the SASL server needs to implement a SAML Relying Party. Also, the SASL server needs to correlate the session it has with the SASL client with the appropriate SAML authentication result. It can do so by comparing the ID of the SAML authentication request it has issued with the one it receives in the SAML authentication statement.

## 3.3. Outcome and parameters

The SASL server (in its capacity as a SAML Relying Party) now validates the SAML authentication response it received from the SAML client via HTTP or HTTPS.

The outcome of that validation by the SASL server constitutes a SASL mechanism outcome, and therefore (as stated in [RFC4422]) SHALL be used to set state in the server accordingly, and it SHALL be used by the server to report that state to the SASL client as described in [RFC4422] Section 3.6 (message 8 in Figure 2).

## 4. SAML GSS-API Mechanism Specification

This section and its sub-sections are not required for SASL implementors, but this section MUST be observed to implement the GSS-API mechanism discussed below.

This section specify a GSS-API mechanism that when used via the GS2 bridge to SASL behaves like the SASL mechanism defined in this document. Thus, it can loosely be said that the SAML SASL mechanism is also a GSS-API mechanism. The SAML user takes the role of the GSS-API Initiator and the SAML Relying Party takes the role of the GSS-API Acceptor. The SAML Identity Provider does not have a role in GSS-API, and is considered an internal matter for the SAML mechanism. The messages are the same, but

- a) the GS2 header on the client's first message and channel binding data is excluded when SAML is used as a GSS-API mechanism, and
- b) the RFC2743 section 3.1 initial context token header is prefixed to the client's first authentication message (context token).

The GSS-API mechanism OID for SAML is OID-TBD (IANA to assign: see IANA considerations).

SAML20 security contexts MUST have the mutual\_state flag (GSS C MUTUAL FLAG) set to TRUE. SAML does not support credential delegation, therefore SAML security contexts MUST have the deleg\_state flag (GSS\_C\_DELEG\_FLAG) set to FALSE.

The mutual authentication property of this mechanism relies on successfully comparing the TLS server identity with the negotiated target name. Since the TLS channel is managed by the application outside of the GSS-API mechanism, the mechanism itself is unable to confirm the name while the application is able to perform this comparison for the mechanism. For this reason, applications MUST match the TLS server identity with the target name, as discussed in [RFC6125]. More precisely, to pass identity validation the client uses the securely negotiated targ\_name as the reference identifier and match it to the DNS-ID of the server certificate, and MUST reject the connection if there is a mismatch. For compatibility with deployed certificate hierarchies, the client MAY also perform a comparison with the CN-ID when there is no DNS-ID present. Wildcard matching is permitted. The targ\_name reference identifier is a "traditional domain names" thus the comparison is made using caseinsensitive ASCII comparison.

The SAML mechanism does not support per-message tokens or GSS\_Pseudo\_random.

# 4.1. GSS-API Principal Name Types for SAML

SAML supports standard generic name syntaxes for acceptors such as GSS\_C\_NT\_HOSTBASED\_SERVICE (see <a href="RFC2743">[RFC2743]</a>, <a href="Section 4.1">Section 4.1</a>). SAML supports only a single name type for initiators: GSS\_C\_NT\_USER\_NAME. GSS\_C\_NT\_USER\_NAME is the default name type for SAML. The query, display, and exported name syntaxes for SAML principal names are all the same. There are no SAML-specific name syntaxes -- applications should use generic GSS-API name types such as GSS\_C\_NT\_USER\_NAME and GSS\_C\_NT\_HOSTBASED\_SERVICE (see [RFC2743], Section 4). The exported name token does, of course, conforms to [RFC2743], Section 3.2.

## Examples

#### 5.1. XMPP

Suppose the user has an identity at the SAML IdP saml.example.org and a Jabber Identifier (JID) "somenode@example.com", and wishes to authenticate his XMPP connection to xmpp.example.com. The authentication on the wire would then look something like the following:

```
Step 1: Client initiates stream to server:
<stream:stream xmlns='jabber:client'</pre>
xmlns:stream='http://etherx.jabber.org/streams'
to='example.com' version='1.0'>
Step 2: Server responds with a stream tag sent to client:
<stream:stream
xmlns='jabber:client' xmlns:stream='http://etherx.jabber.org/streams'
id='some_id' from='example.com' version='1.0'>
Step 3: Server informs client of available authentication mechanisms:
<stream:features>
 <mechanisms xmlns='urn:ietf:params:xml:ns:xmpp-sasl'>
  <mechanism>DIGEST-MD5</mechanism>
  <mechanism>PLAIN</mechanism>
  <mechanism>SAML20</mechanism>
 </mechanisms>
</stream:features>
Step 4: Client selects an authentication mechanism and provides the
initial client response containing the according to the definition in
<u>Section 4</u> of BASE 64 [RFC 4648] encoded gs2-header and domain:
<auth xmlns='urn:ietf:params:xml:ns:xmpp-sasl' mechanism='SAML20'>
biwsZXhhbXBsZS5vcmc</auth>
```

The decoded string is: n,,example.org

Step 5: Server sends a BASE64 encoded challenge to client in the form of an HTTP Redirect to the SAML IdP corresponding to example.org (https://saml.example.org) with the SAML Authentication Request as specified in the redirection url:

aHR0cHM6Ly9zYW1sLmV4YW1wbGUub3JnL1NBTUwvQnJvd3Nlcj9TQU1MUmVx dWVzdD1QSE5oYld4d09rRjFkR2h1VW1WeGRXVnpkQ0I0Yld4dWN6cHpZVzFz Y0QwaWRYSnVPbTloYzJsek9tNWhiV1Z6T25Sak9sTkJUVXc2TWk0d09uQnli M1J2WTI5c0lnMEtJQ0FnSUVsRVBTSmZZbVZqTkRJMFptRTFNVEF6TkRJNE9U QTVZVE13Wm1ZeFpUTXhNVFk0TXpJM1pqYzVORGMwT1RnME1pQldaWEp6YVc5 dVBTSX1MakFpRFFvZ0lDQWdTWE56ZFdWSmJuTjBZVzUwUFNJeU1EQTNMVEV5 TFRFd1ZERXhPak01T2pNMFdpSWdSbT15WTJWQmRYUm9iajBpWm1Gc2MyVWlE UW9nSUNBZ1NYT1FZWE56YVhabFBTSm1ZV3h6WlNJTkNpQWdJQ0JRY205MGIy TnZiRUpwYm1ScGJtYzlJblZ5YmpwdllYTnBjenB1WVcxbGN6cDBZenBUUVUx TU9qSXVNRHBpYVc1a2FXNW5jenBJVkZSUUxWQlBVMVFpRFFvZ0lDQWdRWE56 WlhKMGFX0XVRMjl1YzNWdFpYSlRaWEoyYVd0bFZWSk1QUTBLSUNBZ0lDQWdJ Q0FpYUhSMGNITTZMeTk0YlhCd0xtVjRZVzF3YkdVdVky0XRMMU5CVFV3dlFY TnpaWEowYVc5dVEvOXVjM1Z0WlhKVFpYSjJhV05sSWo0TkNpOThjMkZ0YkRw SmMzTjFaWElnZUcxc2JuTTZjMkZ0YkQwaWRYSnVPbTloYzJsek9tNWhiV1Z6 T25Sak9sTkJUVXc2TWk0d09tRnpjMlZ5ZEdsdmJpSStEUW9nSUNBZ0lHaDBk SEJ6T2k4dmVHMXdjQzVsZUdGdGNHeGxMbU52Y1EwS01Ed3ZjMkZ0YkRwSmMz TjFaWEkrRFFvZ1BITmhiV3h3T2s1aGJXVkpSRkJ2YkdsamVTQjRiV3h1Y3pw ellXMXNjRDBpZFhKdU9t0WhjMmx6T201aGJXVnpPblJqT2x00lRVdzZNaTR3 T25CeWIzUnZZMjlzSWcwS0lD0WdJ00JHYjNKdFlYUTlJblZ5YmpwdllYTnBj enB1WVcxbGN6cDBZenBUUVUxTU9qSXVNRHB1WVcxbGFXUXRabT15YldGME9u Qmxjbk5wYzNSbGJuUW1EUW9nSUNBZ01GT1FUbUZ0W1ZGMV1XeHBabWxsY2ow aWVHMXdjQzVsZUdGdGNHeGxMbU52YlNJZ1FXeHNiM2REY21WaGRHVTlJblJ5 ZFdVaUlDOCtEUW9nUEhOaGJXeHdPbEpsY1hWbGMzUmxaRUYxZEdodVEy0XVk R1Y0ZEEwS0lDQWdJQ0I0Yld4dWN6cHpZVzFzY0QwaWRYSnVPbTloYzJsek9t NWhiV1Z6T25Sak9sTkJUVXc2TWk0d09uQnliM1J2WTI5c0lpQU5DaUFnSUNB Z01DQWdRMj10Y0dGeWFYTnZiajBpWlhoaFkzUWlQZzBLSUNB0GMyRnRiRHBC ZFhSb2JrTnZiblJsZUhSRGJHRnpjMUpsWmcwS0lDQWdJQ0FnZUcxc2JuTTZj MkZ0YkQwaWRYSnVPbTloYzJsek9tNWhiV1Z6T25Sak9sTkJUVXc2TWk0d09t RnpjMlZ5ZEdsdmJpSStEUW9nb0NBZ0lDQjFjbTQ2YjJGemFYTTZibUZ0WlhN NmRHTTZVMEZOVERveUxqQTZZV002WTJ4aGMzTmxjenBRWVh0emQy0XlaRkJ5 YjNSbFkzUmxaRlJ5WVc1emNHOXlkQTBLSUNB0EwzTmhiV3c2UVhWMGFHNURi MjUwWlhoMFEyeGhjM05TWldZK0RRb2dQQzl6WVcxc2NEcFNaWEYxWlhOMFpX UkJkWFJvYmtOdmJuUmxlSFErSUEwS1BDOXpZVzFzY0RwQmRYUm9ibEpsY1hW bGMzUSs=

The decoded challenge is:

https://saml.example.org/SAML/Browser?SAMLRequest=PHNhbWxwOk F1dGhuUmVxdWVzdCB4bWxuczpzYW1scD0idXJuOm9hc2lzOm5hbWVzOnRj0l NBTUw6Mi4wOnByb3RvY29sIg0KICAgIElEPSJfYmVjNDI0ZmE1MTAzNDI4OT A5YTMwZmYxZTMxMTY4MzI3Zjc5NDc00Tq0IiBWZXJzaW9uPSIyLjAiDQoqIC AgSXNzdWVJbnN0YW50PSIyMDA3LTEyLTEwVDEx0jM50jM0WiIgRm9yY2VBdX Robj0iZmFsc2UiDQogICAgSXNQYXNzaXZlPSJmYWxzZSINCiAgICBQcm90b2 NvbEJpbmRpbmc9InVybjpvYXNpczpuYW1lczp0YzpTQU1M0jIuMDpiaW5kaW 5nczpIVFRQLVBPU1QiDQogICAgQXNzZXJ0aW9uQ29uc3VtZXJTZXJ2aWNlVV JMPQ0KICAqICAiaHR0cHM6Ly94bXBwLmV4YW1wbGUuY29tL1NBTUwvQX NzZXJ0aW9uQ29uc3VtZXJTZXJ2aWNlIj4NCiA8c2FtbDpJc3N1ZXIqeG1sbn M6c2FtbD0idXJu0m9hc2lz0m5hbWVz0nRj0lNBTUw6Mi4w0mFzc2VydGlvbi I+DQogICAgIGh0dHBz0i8veG1wcC5leGFtcGx1LmNvbQ0KIDwvc2FtbDpJc3 N1ZXI+DQogPHNhbWxwOk5hbWVJRFBvbGljeSB4bWxuczpzYW1scD0idXJuOm 9hc2lz0m5hbWVz0nRj0lNBTUw6Mi4w0nByb3RvY29sIg0KICAgICBGb3JtYX Q9InVybjpvYXNpczpuYW1lczp0YzpTQU1M0jIuMDpuYW1laWQtZm9ybWF00n BlcnNpc3RlbnQiDQoqICAqIFNQTmFtZVF1YWxpZmllcj0ieG1wcC5leGFtcG xlLmNvbSigQWxsb3dDcmVhdGU9InRydWUiIC8+DQogPHNhbWxwOlJlcXVlc3 RlZEF1dGhuQ29udGV4dA0KICAgICB4bWxuczpzYW1scD0idXJu0m9hc2lz0m 5hbWVzOnRj0lNBTUw6Mi4wOnByb3RvY29sIiANCiAgICAgICAgQ29tcGFyaX Nvbj0iZXhhY3QiPg0KICA8c2FtbDpBdXRobkNvbnRleHRDbGFzc1JlZg0KIC AqICAqeG1sbnM6c2FtbD0idXJuOm9hc2lzOm5hbWVzOnRj01NBTUw6Mi4wOm Fzc2VydGlvbiI+DQogICAgICAgICAgIHVybjpvYXNpczpuYW1lczp0YzpTQU 1MOjIuMDphYzpjbGFzc2Vz0lBhc3N3b3JkUHJvdGVjdGVkVHJhbnNwb3J0DQ ogIDwvc2FtbDpBdXRobkNvbnRleHRDbGFzc1JlZj4NCiA8L3NhbWxw01JlcX Vlc3RlZEF1dGhuQ29udGV4dD4gDQo8L3NhbWxwOkF1dGhuUmVxdWVzdD4=

Where the decoded SAMLRequest looks like:

```
<samlp:AuthnRequest xmlns:samlp="urn:oasis:names:tc:SAML:2.0:protocol"</pre>
    ID=" bec424fa5103428909a30ff1e31168327f79474984" Version="2.0"
    IssueInstant="2007-12-10T11:39:34Z" ForceAuthn="false"
    IsPassive="false"
    ProtocolBinding="urn:oasis:names:tc:SAML:2.0:bindings:HTTP-POST"
   AssertionConsumerServiceURL=
        "https://xmpp.example.com/SAML/AssertionConsumerService">
 <saml:Issuer xmlns:saml="urn:oasis:names:tc:SAML:2.0:assertion">
     https://xmpp.example.com
 </saml:Issuer>
 <samlp:NameIDPolicy xmlns:samlp="urn:oasis:names:tc:SAML:2.0:protocol"</pre>
     Format="urn:oasis:names:tc:SAML:2.0:nameid-format:persistent"
     SPNameQualifier="xmpp.example.com" AllowCreate="true" />
 <samlp:RequestedAuthnContext</pre>
     xmlns:samlp="urn:oasis:names:tc:SAML:2.0:protocol"
        Comparison="exact">
  <saml:AuthnContextClassRef</pre>
      xmlns:saml="urn:oasis:names:tc:SAML:2.0:assertion">
      urn:oasis:names:tc:SAML:2.0:ac:classes:PasswordProtectedTransport
  </saml:AuthnContextClassRef>
 </samlp:RequestedAuthnContext>
</samlp:AuthnRequest>
  Note: the server can use the request ID
  (_bec424fa5103428909a30ff1e31168327f79474984) to correlate the SASL
  session with the SAML authentication.
  Step 5 (alternative): Server returns error to client if no SAML
  Authentication Request can be constructed:
  <failure xmlns='urn:ietf:params:xml:ns:xmpp-sasl'>
   <temporary-auth-failure/>
  </failure>
  </stream:stream>
  Step 6: Client sends the empty response to the challenge encoded as a
  single =:
  <response xmlns='urn:ietf:params:xml:ns:xmpp-sasl'>
  </response>
```

The following steps between brackets are out of scope for this

document but included to better illustrate the entire flow.

[The client now sends the URL to a browser instance for processing. The browser engages in a normal SAML authentication flow (external to SASL), like redirection to the Identity Provider (https://saml.example.org), the user logs into https://saml.example.org, and agrees to authenticate to xmpp.example.com. A redirect is passed back to the client browser who sends the AuthN response to the server, containing the subjectidentifier as an attribute. If the AuthN response doesn't contain the JID, the server maps the subject-identifier received from the IdP to a JID]

Step 7: Server informs client of successful authentication:

```
<success xmlns='urn:ietf:params:xml:ns:xmpp-sasl'/>
```

Step 7 (alt): Server informs client of failed authentication:

```
<failure xmlns='urn:ietf:params:xml:ns:xmpp-sasl'>
 <not-authorized/>
</failure>
</stream:stream>
```

Please note: line breaks were added to the base64 for clarity.

### 5.2. IMAP

The following describes an IMAP exchange. Lines beginning with 'S:' indicate data sent by the server, and lines starting with 'C:' indicate data sent by the client. Long lines are wrapped for readability.

S: \* OK IMAP4rev1

C: . CAPABILITY

S: \* CAPABILITY IMAP4rev1 STARTTLS

S: . OK CAPABILITY Completed

C: . STARTTLS

S: . OK Begin TLS negotiation now

C: . CAPABILITY

S: \* CAPABILITY IMAP4rev1 AUTH=SAML20

S: . OK CAPABILITY Completed

C: . AUTHENTICATE SAML20

S: +

C: biwsZXhhbXBsZS5vcmc

S: + aHROcHM6Ly9zYW1sLmV4YW1wbGUub3JnL1NBTUwvQnJvd3Nlcj9TQU1M UmVxdWVzdD10SE5oYld4d09rRq0KMWRHaHVVbVZ4ZFdWemRD0jRiV3h1Y3pwe llxMxNjRDBpZFhKdU9t0WhjMmx6T201aGJXVnpPblJqT2xOQg0KVFV3Nk1pNH dPbkJ5YjNSdlkyOXNJZzBLSUNBZ0lFbEVQU0pmWW1Wak5ESTBabUUxTVRBek5 ESTRPVEE1WQ0KVE13Wm1ZeFpUTXhNVFk0TXpJM1pqYzVORGMwT1RnME1pQlda WEp6YVc5dVBTSX1MakFpRFFvZ01DQWdTWA0KTnpkV1ZKYm50MF1XNTBQU015T URBM0xURX1MVEV3VkRFeE9qTTVPak0wV2lJZ1Jt0X1ZM1ZCZFhSb2JqMA0KaV ptRnNjMlVpRFFvZ0lDQWdTWE5RWVh0emFYWmxQU0ptWVd4elpTSU5DaUFnSUN CUWNtOTBiMk52YkVKcA0KYm1ScGJtYz1JblZ5YmpwdllYTnBjenB1WVcxbGN6 cDBZenBUUVUxTU9qSXVNRHBpYVc1a2FXNW5jenBJVg0KRlJRTFZCUFUxUWlEU W9nSUNBZ1FYTnpaWEowYVc5dVEy0XVjM1Z0WlhKVFpYSjJhV05sVlZKTVBRME tJQw0KQWdJQ0FnSUNBaWFIUjBjSE02THk5dF1XbHNMbVY0WVcxd2JHVXVZMj1 0TDF001RVd3ZRWE56WlhKMGFX000KdVEy0XVjM1Z0WlhKVFpYSjJhV05sSWo0 TkNpOThjMkZ0YkRwSmMzTjFaWElnZUcxc2JuTTZjMkZ0Yk0wa00KZFhKdU9t0 WhjMmx6T201aGJXVnpPblJqT2x0QlRVdzZNaTR3T21GemMyVnlkR2x2YmlJK0 RRb2dJQ0FnSQ0KR2qwZEhCek9p0HZlRzF3Y0M1bGVHRnRjR3hsTG10dmJRMEt JRHd2YzJGdGJEcEpjM04xWlhJK0RRb2dQSA0KTmhiV3h3T2s1aGJXVkpSRkJ2 YkdsamVTOjRiV3h1Y3pwellXMXNjRDBpZFhKdU9t0WhjMmx6T201aGJXVq0Ke k9uUmpPbE5CVFV3Nk1pNHdPbkJ5YjNSdlkyOXNJZzBLSUNBZ0lDQkdiM0p0WV hROUluVnlianB2WVhOcA0KY3pwdVlXMWxjenAwWXpwVFFVMU1Pakl1TURwdVl XMWxhV1F0Wm05eWJXRjBPbkJsY250cGMzUmxiblFpRA0KUW9nSUNBZ01GT1FU bUZ0WlZGMVlXeHBabWxsY2owaWVHMXdjQzVsZUdGdGNHeGxMbU52YlNJZ1FXe HNiMw0KZERjbVZoZEdV0UluUnlkV1VpSUM4K0RRb2dQSE5oYld4d09sSmxjWF ZsYzNSbFpFRjFkR2h1UTI5dWRHVg0KNGRBMEtJQ0FnSUNCNGJXeHVjenB6WVc xc2NEMG1kWEp1T205aGMybHpPbTVoYldWek9uUmpPbE5CVFV3Nq0KTWk0d09u QnliM1J2WTI5c0lpQU5DaUFnSUNBZ0lDQWdRMjl0Y0dGeWFYTnZiajBpWlhoa FkzUWlQZzBLSQ0KQ0E4YzJGdGJEcEJkWFJvYmtOdmJuUmxlSFJEYkdGemMxSm xaZzBLSUNBZ01DQWd1RzFzYm5NNmMyRnRiRA0KMG1kWEp1T205aGMybHpPbTV oYldWek9uUmpPbE5CVFV3Nk1pNHdPbUZ6YzJWeWRHbHZiaUkrRFFvZ0lDQQ0K Z01D0jFjbT02YjJGemFYTTZibUZ0WlhNNmRHTTZVMEZ0VERveUxg0TZZV002W TJ4aGMzTmxjenBRWVh0eg0KZDI5eVpGQnliM1JsWTNSbFpGUnlZVzV6Y0c5eW RBMEtJ00E4TDN0aGJXdzZRWFYwYUc1RGIyNTBaWGgwU00KMnhoYzN0U1pXWSt EUW9nUEM5ellXMXNjRHBTWlhGMVpYTjBaV1JCZFhSb2JrTnZiblJsZUhRK0lB MEtQQw0K0XpZVzFzY0RwQmRYUm9ibEpsY1hWbGMzUSs=

C:

S: . OK Success (tls protection)

Wierenga, et al. Expires August 23, 2012 [Page 19]

The decoded challenge is:

https://saml.example.org/SAML/Browser?SAMLRequest=PHNhbWxwOkF 1dGhuUmVxdWVzdCB4bWxuczpzYW1scD0idXJu0m9hc2lz0m5hbWVzOnRj0lNB TUw6Mi4w0nByb3RvY29sIg0KICAgIElEPSJfYmVjNDI0ZmE1MTAzNDI40TA5Y TMwZmYxZTMxMTY4MzI3Zjc5NDc00Tg0IiBwZXJzaW9uPSIyLjAiDQogICAgSX NzdWVJbnN0YW50PSIyMDA3LTEyLTEwVDEx0jM50jM0WiIqRm9yY2VBdXRobj0 iZmFsc2UiDQogICAgSXNQYXNzaXZlPSJmYWxzZSINCiAgICBQcm90b2NvbEJp bmRpbmc9InVvbipvYXNpczpuYW1lczp0YzpT0U1M0iIuMDpiaW5kaW5nczpIV FRQLVBPU1QiDQogICAgQXNzZXJ0aW9uQ29uc3VtZXJTZXJ2aWN1VVJMPQ0KIC AgICAgICAiaHR0cHM6Ly9tYWlsLmV4YW1wbGUuY29tL1NBTUwvQXNzZXJ0aW9 uQ29uc3VtZXJTZXJ2aWNlIj4NCiA8c2FtbDpJc3N1ZXIgeG1sbnM6c2FtbD0i dXJuOm9hc2lzOm5hbWVzOnRjOlNBTUw6Mi4wOmFzc2VydGlvbiI+DQogICAgI Gh0dHBz0i8veG1wcC5leGFtcGx1LmNvbQ0KIDwvc2FtbDpJc3N1ZXI+DQoqPH NhbWxwOk5hbWVJRFBvbGljeSB4bWxuczpzYW1scD0idXJu0m9hc2lz0m5hbWV z0nRj01NBTUw6Mi4w0nByb3RvY29sIg0KICAgICBGb3JtYXQ9InVybjpvYXNp czpuYW1lczp0YzpTQU1M0jIuMDpuYW1laWQtZm9ybWF00nBlcnNpc3RlbnQiD OoqICAqIFNOTmFtZVF1YWxpZmllcj0ieG1wcC5leGFtcGxlLmNvbSIq0Wxsb3 dDcmVhdGU9InRydWUiIC8+DQoqPHNhbWxwOlJlcXVlc3RlZEF1dGhuQ29udGV 4dA0KICAqICB4bWxuczpzYW1scD0idXJu0m9hc2lz0m5hbWVz0nRj0lNBTUw6 Mi4wOnByb3RvY29sIiANCiAqICAqICAqQ29tcGFyaXNvbj0iZXhhY3QiPq0KI CA8c2FtbDpBdXRobkNvbnRleHRDbGFzc1JlZg0KICAgICAgeG1sbnM6c2FtbD 0idXJuOm9hc2lzOm5hbWVzOnRjOlNBTUw6Mi4wOmFzc2VydGlvbiI+DOogICA gICB1cm46b2FzaXM6bmFtZXM6dGM6U0FNTDoyLjA6YWM6Y2xhc3NlczpQYXNz d29yZFByb3R1Y3R1ZFRyYW5zcG9ydA0KICA8L3NhbWw6QXV0aG5Db250ZXh0Q 2xhc3NSZWY+DQoqPC9zYW1scDpSZXF1ZXN0ZWRBdXRobkNvbnRleHQ+IA0KPC 9zYW1scDpBdXRoblJlcXVlc3Q+

Where the decoded SAMLRequest looks like:

```
<samlp:AuthnRequest xmlns:samlp="urn:oasis:names:tc:SAML:2.0:protocol"</pre>
    ID=" bec424fa5103428909a30ff1e31168327f79474984" Version="2.0"
    IssueInstant="2007-12-10T11:39:34Z" ForceAuthn="false"
    IsPassive="false"
   ProtocolBinding="urn:oasis:names:tc:SAML:2.0:bindings:HTTP-POST"
   AssertionConsumerServiceURL=
        "https://mail.example.com/SAML/AssertionConsumerService">
 <saml:Issuer xmlns:saml="urn:oasis:names:tc:SAML:2.0:assertion">
     https://xmpp.example.com
 </saml:Issuer>
 <samlp:NameIDPolicy xmlns:samlp="urn:oasis:names:tc:SAML:2.0:protocol"</pre>
     Format="urn:oasis:names:tc:SAML:2.0:nameid-format:persistent"
     SPNameQualifier="xmpp.example.com" AllowCreate="true" />
 <samlp:RequestedAuthnContext</pre>
     xmlns:samlp="urn:oasis:names:tc:SAML:2.0:protocol"
        Comparison="exact">
  <saml:AuthnContextClassRef</pre>
      xmlns:saml="urn:oasis:names:tc:SAML:2.0:assertion">
      urn:oasis:names:tc:SAML:2.0:ac:classes:PasswordProtectedTransport
 </saml:AuthnContextClassRef>
 </samlp:RequestedAuthnContext>
</samlp:AuthnRequest>
```

## 6. Security Considerations

This section addresses only security considerations associated with the use of SAML with SASL applications. For considerations relating to SAML in general, the reader is referred to the SAML specification and to other literature. Similarly, for general SASL Security Considerations, the reader is referred to that specification.

## 6.1. Man in the middle and Tunneling Attacks

This mechanism is vulnerable to man-in-the-middle and tunneling attacks unless a client always verifies the server identity before proceeding with authentication (see [RFC6125]). Typically TLS is used to provide a secure channel with server authentication.

## 6.2. Binding SAML subject identifiers to Authorization Identities

As specified in [RFC4422], the server is responsible for binding credentials to a specific authorization identity. It is therefore necessary that only specific trusted IdPs be allowed. This is typical part of SAML trust establishment between Relying Parties and IdP.

## 6.3. User Privacy

The IdP is aware of each Relying Party that a user logs into. There is nothing in the protocol to hide this information from the IdP. It is not a requirement to track the visits, but there is nothing that prohibits the collection of information. SASL server implementers should be aware that SAML IdPs will be able to track - to some extent - user access to their services.

## 6.4. Collusion between RPs

It is possible for Relying Parties to link data that they have collected on the users. By using the same identifier to log into every Relying Party, collusion between Relying Parties is possible. In SAML, targeted identity was introduced. Targeted identity allows the IdP to transform the identifier the user typed in to a Relying Party specific opaque identifier. This way the Relying Party would never see the actual user identifier, but a randomly generated identifier.

# <u>6.5</u>. GSS-API specific security considerations

Security issues inherent in GSS-API (RFC 2743) and GS2 (RFC 5801) apply to the SAML GSS-API mechanism defined in this document. Further, and as discussed in section 4, proper TLS server identity

verification is critical to the security of the mechanism.

### 7. IANA Considerations

## 7.1. IANA mech-profile

The IANA is requested to register the following SASL profile:

SASL mechanism profile: SAML20

Security Considerations: See this document

Published Specification: See this document

For further information: Contact the authors of this document.

Owner/Change controller: the IETF

Intended usage: COMMON

Note: None

#### 7.2. IANA OID

The IANA is further requested to assign a new entry for this GSS mechanism in the sub-registry for SMI Security for Mechanism Codes, whose prefix is iso.org.dod.internet.security.mechanisms (1.3.6.1.5.5) and to reference this specification in the registry.

#### 8. References

#### 8.1. Normative References

- [OASIS.saml-bindings-2.0-os]
  - Cantor, S., Hirsch, F., Kemp, J., Philpott, R., and E. Maler, "Bindings for the OASIS Security Assertion Markup Language (SAML) V2.0", OASIS Standard saml-bindings-2.0-os, March 2005.
- [OASIS.saml-core-2.0-os]

Cantor, S., Kemp, J., Philpott, R., and E. Maler, "Assertions and Protocol for the OASIS Security Assertion Markup Language (SAML) V2.0", OASIS Standard saml-core-2.0-os, March 2005.

- [OASIS.saml-profiles-2.0-os]
  Hughes, J., Cantor, S., Hodges, J., Hirsch, F., Mishra,
  P., Philpott, R., and E. Maler, "Profiles for the OASIS
  Security Assertion Markup Language (SAML) V2.0", OASIS
  Standard OASIS.saml-profiles-2.0-os, March 2005.
- [RFC1035] Mockapetris, P., "Domain names implementation and specification", STD 13, RFC 1035, November 1987.
- [RFC2119] Bradner, S., "Key words for use in RFCs to Indicate Requirement Levels", <u>BCP 14</u>, <u>RFC 2119</u>, March 1997.
- [RFC2743] Linn, J., "Generic Security Service Application Program Interface Version 2, Update 1", RFC 2743, January 2000.
- [RFC2818] Rescorla, E., "HTTP Over TLS", <u>RFC 2818</u>, May 2000.
- [RFC3492] Costello, A., "Punycode: A Bootstring encoding of Unicode for Internationalized Domain Names in Applications (IDNA)", RFC 3492, March 2003.
- [RFC3986] Berners-Lee, T., Fielding, R., and L. Masinter, "Uniform Resource Identifier (URI): Generic Syntax", STD 66, RFC 3986, January 2005.
- [RFC3987] Duerst, M. and M. Suignard, "Internationalized Resource Identifiers (IRIs)", <u>RFC 3987</u>, January 2005.

- [RFC4422] Melnikov, A. and K. Zeilenga, "Simple Authentication and Security Layer (SASL)", RFC 4422, June 2006.
- [RFC5056] Williams, N., "On the Use of Channel Bindings to Secure Channels", RFC 5056, November 2007.
- [RFC5246] Dierks, T. and E. Rescorla, "The Transport Layer Security (TLS) Protocol Version 1.2", <u>RFC 5246</u>, August 2008.
- [RFC5280] Cooper, D., Santesson, S., Farrell, S., Boeyen, S., Housley, R., and W. Polk, "Internet X.509 Public Key Infrastructure Certificate and Certificate Revocation List (CRL) Profile", RFC 5280, May 2008.
- [RFC5801] Josefsson, S. and N. Williams, "Using Generic Security Service Application Program Interface (GSS-API) Mechanisms in Simple Authentication and Security Layer (SASL): The GS2 Mechanism Family", RFC 5801, July 2010.
- [RFC5890] Klensin, J., "Internationalized Domain Names for Applications (IDNA): Definitions and Document Framework", RFC 5890, August 2010.
- [RFC5891] Klensin, J., "Internationalized Domain Names in Applications (IDNA): Protocol", <u>RFC 5891</u>, August 2010.
- [RFC6125] Saint-Andre, P. and J. Hodges, "Representation and Verification of Domain-Based Application Service Identity within Internet Public Key Infrastructure Using X.509 (PKIX) Certificates in the Context of Transport Layer Security (TLS)", RFC 6125, March 2011.

# **8.2**. Informative References

- [RFC1939] Myers, J. and M. Rose, "Post Office Protocol Version 3", STD 53, RFC 1939, May 1996.
- [RFC3501] Crispin, M., "INTERNET MESSAGE ACCESS PROTOCOL VERSION 4rev1", RFC 3501, March 2003.
- [RFC4648] Josefsson, S., "The Base16, Base32, and Base64 Data Encodings", RFC 4648, October 2006.

[RFC6120] Saint-Andre, P., "Extensible Messaging and Presence Protocol (XMPP): Core", RFC 6120, March 2011.

# <u>Appendix A</u>. Acknowledgments

The authors would like to thank Scott Cantor, Joe Hildebrand, Josh Howlett, Leif Johansson, Thomas Lenggenhager, Diego Lopez, Hank Mauldin, RL 'Bob' Morgan, Stefan Plug and Hannes Tschofenig for their review and contributions.

## Appendix B. Changes

This section to be removed prior to publication.

- o 09 Fixed text per IESG review
- o 08 Fixed text per Gen-Art review
- o 07 Fixed text per comments Alexey Melnikov
- o 06 Fixed text per AD comments
- 05 Fixed references per ID-nits
- 04 Added request for IANA assignment, few text clarifications 0
- 03 Number of cosmetic changes, fixes per comments Alexey Melnikov
- 02 Changed IdP URI to domain per Joe Hildebrand, fixed some typos
- o 00 WG -00 draft. Updates GSS-API section, some fixes per Scott Cantor
- o 01 Added authorization identity, added GSS-API specifics, added client supplied IdP
- o 00 Initial Revision.

# Authors' Addresses

Klaas Wierenga Cisco Systems, Inc. Haarlerbergweg 13-19 Amsterdam, Noord-Holland 1101 CH Netherlands

Phone: +31 20 357 1752 Email: klaas@cisco.com

Eliot Lear Cisco Systems GmbH Richtistrasse 7 Wallisellen, ZH CH-8304 Switzerland

Phone: +41 44 878 9200 Email: lear@cisco.com

Simon Josefsson SJD AB Hagagatan 24 Stockholm 113 47 SE

Email: simon@josefsson.org URI: http://josefsson.org/